## **Cross Border Trade Checklist**

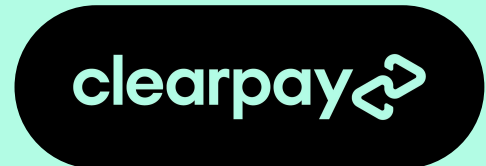

## **Want to reach more customers? Want to expand internationally? Not sure how?**

You can now put your brand in front of millions of Clearpay customers overseas who are ready to shop and love your products with Cross Border Trade. Open your doors to Clearpay customers from across the globe. To get you started, we've put together this four step checklist.

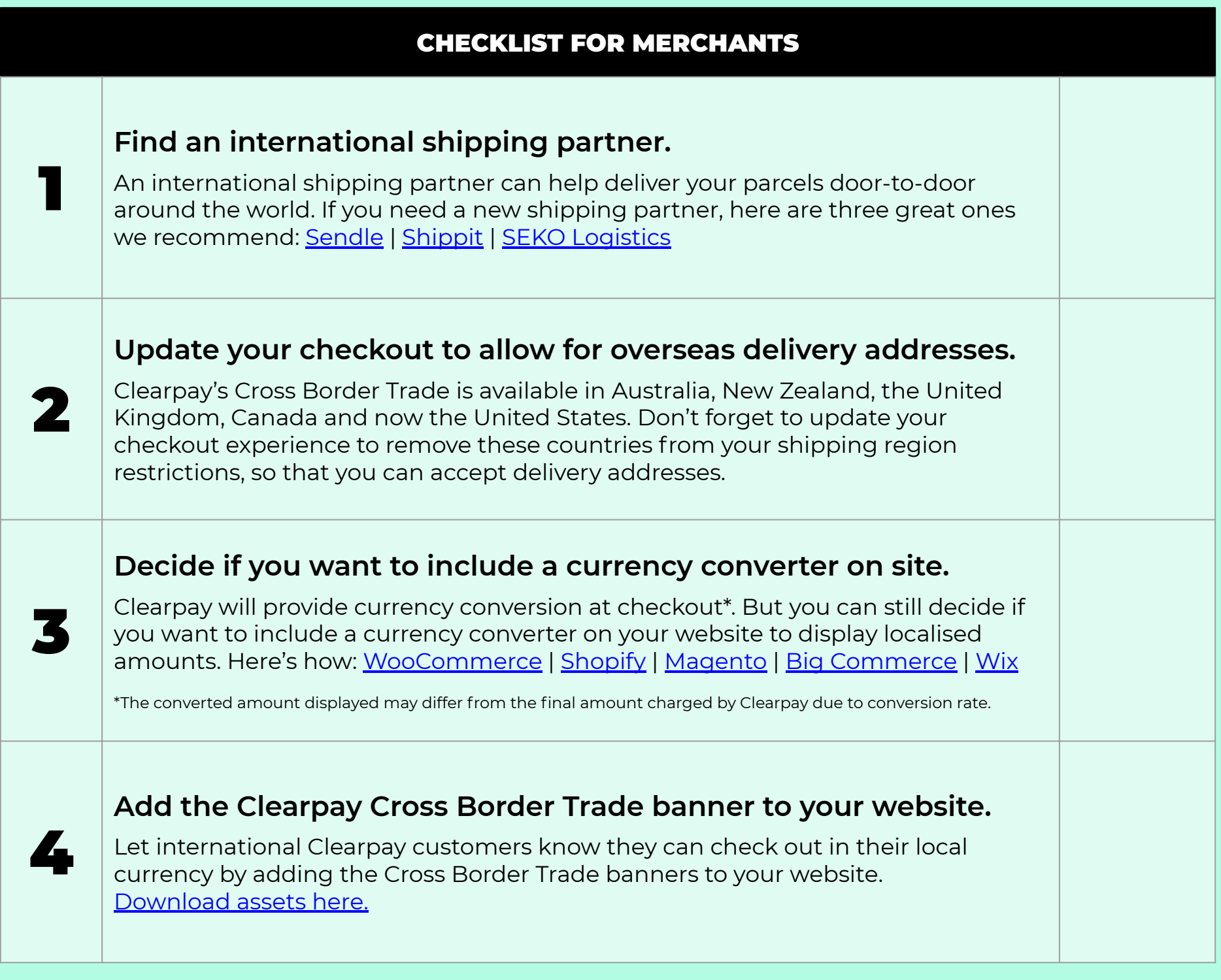

Whatever your approach, Clearpay's Cross Border Trade can help you grow and reach more customers than ever before. **Need help?** The Clearpay team is available to help you complete your cross border checklist.

## **[Reach out](https://help.clearpay.co.uk/hc/en-gb/categories/900001231083-I-M-A-MERCHANT)**